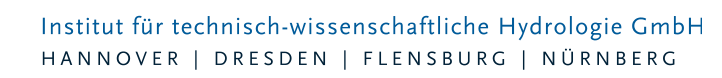

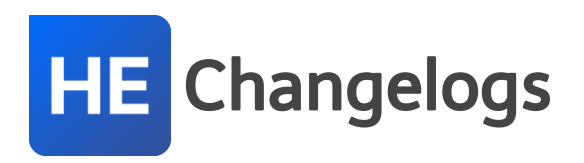

# **HYSTEM-EXTRAN Version 7.8**

### 12.09.2017 – Die Verbesserungen von HYSTEM-EXTRAN 7.8.7 werden nachfolgend beschrieben:

### **#50396 Einzeleinleiter: Schmutzfrachteinleitung I**

Bei Einzeleinleitern funktionierte die Schmutzfrachteinleitung in einen Kanal der Kanalart Regenwasser nicht. Dies wurde behoben.

### **#54148 Einzeleinleiter: Schmutzfrachteinleitung II**

Waren einer Haltung mehrere Einzeleinleiter zugewiesen und gab es mehr als einen Stoff, konnte es zu einer fehlerhaften Berechnung der Konzentrationen kommen. Dies wurde berichtigt.

#### **#53946 Wehr: Verfahrgeschwindigkeit**

Beim Verfahren eines Wehrs durch eine Regel wurde keine Verfahrgeschwindigkeit berücksichtigt. Dies wurde behoben.

### **#50744 Langsamer Rückfluss bei größeren Überstauflächen**

Bei einer Simulation mit Überstauflächen ab etwa 100m<sub>2</sub> und gleichzeitig eingeschaltetem Preissmann-Slot wurde beobachtet, dass das überstaute Wasser zu langsam in das Kanalnetz zurückfließt. Dieses Problem wurde behoben.

#### **#52256 Mehrere Pumpen an einem Schacht**

Der Anschluss mehrerer Pumpen an einen Schacht (Pumpensumpf) führte bei wenig Zufluss zum Pumpensumpf nicht zu anteilig geringeren Durchflüssen bei den Pumpen. Durch Verbesserungen im Simulationsalgorithmus treten diese zu hohen Durchflüsse nicht mehr auf.

### **#50689 EXTRAN Parameter: kein Überstauvolumen in Trockenwetter- oder Systemzustandsdatei**

Wurden bei Simulationsstart die Anfangswerte aus einer Trockenwetterdatei oder einer Systemzustandsdatei eingelesen, enthielten diese Dateien bislang keine Angaben zu einem etwaigen Überstau. Entsprechend fehlte dieses Wasservolumen und die Gesamtbelastung des Kanalnetzes war geringer, wenn von einem gespeicherten Systemzustand oder nach Einlesen einer Trockenwetterdatei weitergerechnet wurde. Das Überstauvolumen wird jetzt auch in der Trockenwetterdatei gespeichert.

### **#48810 Speicherschächte vom Typ Funktional: Volumen**

Das Volumen von funktionalen Speicherschächten wurde falsch berechnet. Dies wirkte sich einerseits auf die Berechnung des Kanalnetzvolumens und andererseits auf das Strömungsverhalten aus. Dies wurde behoben.

#### **#52005 Export von Ergebnissen nach ISYBAU-XML**

Beim Export nach ISYBAU-XML wurden die Ergebnisse der Speicherschächte ergänzt.

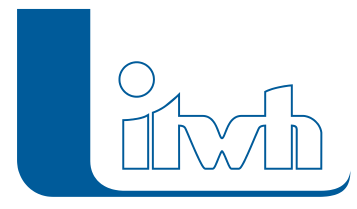

### **#53672 Probleme im Bericht "EXTRAN Stammdaten"**

Wenn im Modell Siedlungstypen mit einem Stundenmittel von 0 h/d enthalten sind, führte dies zu Problemen beim Anzeigen des Berichts "EXTRAN Stammdaten". Dies wurde behoben.

### **#52435 Datenbankdateien der Version 7.2**

Probleme beim Laden und Speichern von alten Modell- oder Ergebnisdatenbankdateien der Version 7.2 oder früher wurden behoben.

### **#52360 Beim Import von ISYBAU-XML wird die Deckelhöhe ignoriert**

Beim Einlesen von ISYBAU-XML-Daten wurde die Deckelhöhe = Geländehöhe gesetzt. Jetzt wird bei Schächten der ISYBAU Eintrag GOK (Geländeoberkante) als Geländehöhe und die Höhe aus den Einträgen DMP (Deckelmittelpunkt) und SBD (Schachtmittelpunkt) als Deckelhöhe eingelesen.

### **#52247 Assistent Abflusskonzentrationsparameter: Spalte "Auswahl" verschwindet**

Durch Auswahl einer Gruppe verschwindet im Assistenten Abflusskonzentrationsparameter die Spalte "Auswahl". Jetzt bleibt die Spalte sichtbar.

### **#52161 HE-Viewer: Import von Messdaten**

Im HE-Viewer können Messdatenganglinien aus CSV-Dateien importiert werden, um sie den simulierten Ganglinien gegenüberzustellen. Dazu muss der Formataufbau der CSV-Datei konfiguriert werden. Bei komplexerem Aufbau der CSV-Datei kam es zu Problemen. Dies wurde behoben.

### **#52397 HE-Editor: Absturz beim Einfügen von Excel-Daten**

Das Kopieren von Excel-Daten (zum Beispiel für das Mehrfachupdate aus der Zwischenablage) führte bei der englischen Benutzeroberfläche (Spracheinstellung) zu Problemen. Dies wurde behoben.

### 24.03.2017 – HYSTEM-EXTRAN 7.8.6

Die Versionsnummer 7.8.6 wurde aus produktstrategischen Gründen übersprungen.

## 24.02.2017 – Die Verbesserungen von HYSTEM-EXTRAN 7.8.5 werden nachfolgend beschrieben:

### **#48005 Gerinne: zu wenig Stützstellen**

Das Querprofil von Gerinnen wird im Eingabedialog über Stützstellen eingegeben. Bei einfacher Geometrie, z.B. Trapezquerschnitt, reichen wenige Stützstellen. Der Rechenkern erzeugt automatisch für die Simulation zusätzliche Stützstellen für die hydraulischen Kenngrößen hydraulischer Radius, durchflossene Querschnittsflächen usw. Hier wurden zu wenig zusätzliche Stützstellen erzeugt, was bei stark gegliederten Querschnitten zu Ungenauigkeiten führt. Das macht sich u.a. bei der Berechnung des Kanalvolumens bemerkbar. Jetzt wird durch mehr Stützstellen eine höhere Genauigkeit erreicht.

### **#48471 Sonderbauwerke: Durchflussvolumen wird eingefärbt**

Im HE-Viewer kann die Netzansicht mit Simulationsergebnissen eingefärbt werden. Dazu gehört auch das Gesamtabflussvolumen durch ein Transportelement. Bislang waren Sonderbauwerke (Pumpe, Wehr usw.) außen vor. Jetzt werden sie auch eingefärbt.

### **#45615 Assistent Abflusskonzentrationsparameter: Fläche ohne Abflussparametersatz**

Für Flächen ohne Abflussparametersatz können keine Abflusskonzentrationsparameter berechnet werden. Für diesen Fall gibt der Assistent jetzt eine Fehlermeldung aus.

Seite 2 von 9 • Stand: Montag, 7 April 2025 03:34:16

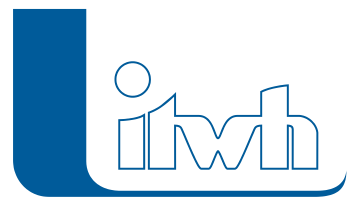

### **#48361 Längsschnitt: Anlegen von Gruppen mit existierendem Namen**

Längsschnitte können optional als Gruppe gespeichert werden. Dabei wurde nicht geprüft, ob der gewählte Gruppenname schon existiert. Dadurch konnten mehrere Gruppen mit dem gleichen Namen erzeugt werden. Dies wird jetzt verhindert.

### **#48031 Gruppenfilter Netzansicht mit Sammelgruppe: gelöschte Elemente werden noch angezeigt.**

Die Netzansicht kann über Gruppen und Sammelgruppen gefiltert werden. Werden einzelne Elemente aus einer Gruppe entfernt und wird die Netzansicht anschließend mit der Sammelgruppe gefiltert, zu der die Gruppe gehört, wird noch der alte Zustand vor dem Löschen gezeigt. Jetzt werden Löschungen in allen betroffenen Gruppen und Sammelgruppen sofort aktualisiert.

### **#45666 Modellübersicht: Gruppenfilter zeigt für TW Einzugsgebiete keine Zahlen**

In der Modellübersicht lassen sich die statistischen Werte des Kanalnetzes auch nur für eine Gruppe anzeigen. Bei der Flächengröße des Trockenwettereinzugsgebietes wurde für Gruppe nichts angezeigt. Jetzt wirkt auch hier der Gruppenfilter und zeigt die gefilterten Werte. Wichtig: Die Haltung muss in der Gruppe enthalten sein. Einzeleinleiter und Siedlungstypen als abhängige Elemente werden dann mitbilanziert. Dabei spielt es keine Rolle, ob sie selbst in der Gruppe vorkommen.

### **#48542 Hintergrundbild mit relativem Pfad wird nicht gefunden**

Im HE-Editor können im Menü Netzansicht Hintergrundbilder, z.B. Katasterplan, geladen werden. Nach der Simulation werden sie im HE-Viewer angezeigt. Benutzt man keinen absoluten, sondern einen relativen Pfad (z.B. Unterverzeichnis), um die Daten auch auf anderen Rechnern nutzen zu können, wurde das Hintergrundbild in manchen Fällen nicht gefunden. Dies wurde behoben.

### **#45663 HE-Simulation findet die Ergebnisdatenbank bei Pfaden nicht zum Öffnen**

In der Voreinstellung werden bei der Simulation Ergebnisdatenbanken in das Verzeichnis der Modelldatenbank geschrieben. Der Anwender kann aber ein anderes Verzeichnis wählen. Werden Ergebnisdatenbanken in ein anderes Verzeichnis geschrieben, lassen sie sich im Dialog HE-Simulation über die Schaltfläche nicht öffnen. Sie werden nicht gefunden. Dies wurde behoben.

### **#48154 HE-Viewer: falsches Kontextmenü "Information zu …"**

Im HE-Viewer gibt es in der Netzansicht oder in den Tabellen das Kontextmenü "Information zu ...", mit dem sich zum angeklickten Element wichtige Daten anzeigen lassen. Haben Elemente exakt den gleichen Namen, z.B. Schacht ABC und Haltung ABC, kam das Kontextmenü durcheinander. Dies wurde behoben.

### **#47984 HE-Viewer: Tabelle Haltungsfläche**

Die Angaben zur Haltungsfläche (Summe aus den angeschlossenen Flächen) stehen mittlerweile in der Tabelle Haltung. Auf Wunsch einiger Kunden wird zusätzlich die alte Tabelle Haltungsfläche wieder angeboten.

### **#48476 ZEBEV: Ergebnisberichte Statistische Angaben zum Kanalnetz**

Anders als bei der hydrodynamischen Simulation mit HYSTEM-EXTRAN werden beim einfachen Zeitbeiwertverfahren ZEBEV für die Flächen keine Regenschreiber benötigt. Das Zeitbeiwertverfahren arbeitet mit Regenspenden. Fehlt bei Flächen die Regenschreiberzuordnung, wurden sie auch im ZEBEV-Bericht nicht angezeigt, da sie nach HYSTEM-EXTRAN-Definition nicht zum Abfluss beitragen. Dies wurde behoben.

### **#45388 Ergebnisdatenbank Serie: Export von Einzelergebnissen abgestellt**

Seite 3 von 9 • Stand: Montag, 7 April 2025 03:34:16

Eine Ergebnisdatenbank kann die Auswertung einer Serie von Einzelrechenläufen enthalten. Dies ist z.B. bei der LANGZEITSeriensimulation oder bei der Auswertung von OTTER-KÖNIGER-Berechnungen der Fall. Bei solchen Ergebnisdatenbanken ist der Export von Ergebnissen einzelner Rechenläufe nicht möglich. Die entsprechende Exportoption wurde im Menü entfernt.

### **#48243 Regendaten im UVF-Format: Import verändert Intervallbreite**

Werden in eine bestehende Regenreihe weitere Daten im UVF-Format importiert, ändert sich die Intervallbreite auf die Intervallbreite der Importdaten. Jetzt wird die Intervallbreite der vorhandenen Daten nicht verändert. Es werden nur Regendaten mit gleicher Intervallbreite importiert. Andernfalls erscheint eine Fehlermeldung.

### **#48512 Dialog Regenreihe: Grafik wird nach Datenimport nicht aktualisiert**

Nach dem Import von weiteren Regendaten wurde das Regendiagramm nicht aktualisiert. Dies wurde behoben.

### **#47936 RADAR-Niederschlagsdaten: 1 Minutenintervall**

Für die Simulation können jetzt auch RADAR-Niederschlagsdaten mit einer Intervalldauer von 1 Minute verwendet werden. Bislang stand nur die übliche Intervalldauer von 5 Minuten zur Verfügung.

### **#48255 HYSTEM-EXTRAN 2D: neue Fehlermeldung bei sehr kleinen Dreiecken**

Bei der gekoppelten Simulation von Kanalnetz und Geländemodell wird das Gelände mit einem Netz von Dreiecken abgebildet. Durch Verschneidungsoperationen im GIS können sehr kleine Dreiecke (z.B. wenige Quadratzentimeter) entstehen. Eine Simulation ist dann nicht möglich. Jetzt wird vor der Simulation geprüft, ob sehr kleine Dreiecke vorkommen.

## 13.12.2016 – Die Verbesserungen von HYSTEM-EXTRAN 7.8.4 werden nachfolgend beschrieben:

### **#45488 Modellvergleich: "Planungsstatus" fehlt**

Beim Modellvergleich wurde das Feld "Planungsstatus" nicht mit ausgewertet. Dies wurde behoben.

### **#43740 Einfärben der Schachtelemente: "Außer Betrieb" beziehungsweise "Verfüllt"**

Im HYSTEM-EXTRAN-Viewer wurden beim Einfärben von Hydraulikergebnissen auch Elemente berücksichtigt, für die keine Hydraulikberechnung erfolgt, da sie im Feld Planungsstatus mit "Außer Betrieb" oder "Verfüllt" gekennzeichnet sind. Jetzt bleiben solche Elemente beim Einfärben außen vor.

### **#45631 Regendaten: Import UVF-Format mit Jahrtausendübergang**

Kommt im UVF-Format bei Regenreihen mit Summenlinie der Tageswerte der Jahrtausendwechsel 1999/2000 vor, wurde am 01.01.2000 keine Differenz gebildet, sondern der Summenwert beibehalten. Dies wurde behoben.

### **#45220 KOSTRA-DWD 2010: Assistent Modellregen mit Zeitbeiwertfunktion**

Im letzten Patch wurden die notwendigen Anpassungen vorgenommen, damit die neuen KOSTRA-DWD 2010-Daten genutzt werden können. Die Erstellung von Modellregen ohne Zuhilfenahme von KOSTRA-DWD-Daten, nur mit der Zeitbeiwertfunktion hatte danach Probleme. Dies wurde behoben.

### **#45536 Simulation: Initialisierung dauert lange bei sehr vielen Einzeleinleitern**

Neue Funktionen haben die Initialisierung der Simulation gegenüber der Version 7.7 ausgebremst. Durch Optimierung konnte die Performance wieder auf das alte Niveau beschleunigt werden.

Seite 4 von 9 • Stand: Montag, 7 April 2025 03:34:16

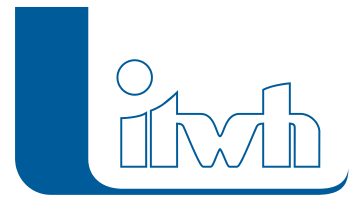

### **#45564 Regeln: Trockenwetter-Eingabedatei blockiert das Ausführen von Regeln**

Wird in den EXTRAN-Parametern eingetragen, dass eine Trockenwetter-Datei eingelesen werden soll, blockiert das die Ausführung von Regeln zur Steuerung. Dies wurde behoben.

### **#45366 HYSTEM-EXTRAN-Viewer: Regendiagramm einfügen**

Der HYSTEM-EXTRAN-Viewer erlaubt die Kombination von verschiedenen Ganglinientypen (Durchfluss, Wasserstand usw.) in einem Diagramm. Die Kombination Hydraulikgrößen (Durchfluss, Wasserstand usw.) mit einem Regendiagramm hat nicht immer funktioniert. Dies wurde behoben.

### **#45545 Dokumentation: Beschreibung überarbeitet**

Die Beschreibung neuer Optionen wurde ergänzt.

### **#45155 HYSTEM-EXTRAN-Viewer: Längsschnitt als Gruppe speichern**

Im HYSTEM-EXTRAN-Viewer können Längsschnitte als Gruppe gespeichert werden. In seltenen Fällen gab es Probleme. Dies wurde behoben.

### **#45272 Meldungen: Anzahl der Meldungen unstimmig**

Bei den Meldungen ("Info", "Warnung", "Fehler" und "Fatale Fehler") passte in der Übersicht bei bestimmten vorkommenden Meldungen die Anzahl der Einzelwerte nicht zur Gesamtanzahl. Dies wurde behoben.

### **#45476 LANGZEIT-Parameter: Wechsel der Registerkarte "Auswertung"**

Im LANGZEIT-Parametersatz beim Wechsel von der Registerkarte "Auswertung" auf eine andere Registerkarte traten Probleme auf. Dies wurde behoben.

### **#45473 LANGZEIT: Ereignisbilanzierung unvollständig**

In seltenen Sonderfällen wurden im HYSTEM-EXTRAN-Viewer in der Tabelle "Ereignisbilanz" nicht alle betroffenen Elemente aufgelistet. Dies wurde behoben.

### **#45655 Verteiltes Rechnen: Netzwerklizenz**

HYSTEM-EXTRAN kann mit der Erweiterung "Verteiltes Rechnen" automatisch Rechenläufe auf PCs in einem Unternehmensnetzwerk verteilen. Bei der Lizenzierung des Distributionsservers für das Verteilte Rechnen sind jetzt auch Netzwerklizenzen zulässig. Dies erleichtert u.a. die Einrichtung auf Virtuellen Maschinen.

### 21.10.2016 – Die Verbesserungen von HYSTEM-EXTRAN 7.8.3 werden nachfolgend beschrieben:

### **KOSTRA-DWD 2010 Erweiterung**

Die Veröffentlichung der neuen KOSTRA-DWD 2010 Software Ende September machte Anpassungen in HYSTEM-EXTRAN erforderlich, damit die neuen Daten nutzbar sind. Ab HYSTEM-EXTRAN 7.8.3 kann jetzt beim KOSTRA-DWD-Datensatz unterschieden werden, ob es sich um alte KOSTRA-DWD-2000- oder um neue KOSTRA-DWD-2010-Daten handelt.

### **#44798 KOSTRA-DWD 2010: Import von Daten im KOSTRA-DWD-2010-XML-Format**

Beim Import von XML-Formaten wird jetzt zwischen alten 2000er- und neuen 2010er-Daten unterschieden. KOSTRA-Datensätze tragen im HYSTEM-EXTRAN eine entsprechende Kennung.

### **#44799 KOSTRA-DWD 2010: Assistent Modellregen**

Bei der Erzeugung von Modellregen wird berücksichtigt, ob die KOSTRA-Daten aus KOSTRA-DWD

Seite 5 von 9 • Stand: Montag, 7 April 2025 03:34:16

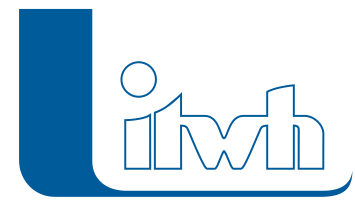

### 2000 oder KOSTRA-DWD 2010 stammen.

### **#45000 LANGZEIT: Modellregenerstellung OTTER/KÖNIGER und Arbeitshilfen Abwasser (KOSTRA-DWD 2010)**

Bei der Erstellung der Modellregengruppen nach OTTER/KÖNIGER und der Modellregen nach Arbeitshilfen Abwasser wird bei den KOSTRA-Datensätzen berücksichtigt, ob die KOSTRA-Daten aus KOSTRA-DWD 2000 oder KOSTRA-DWD 2010 stammen.

### **#45033 Einzeleinleiter: Zufluss vorläufig bei Zeitmuster ohne Stundenmittel**

Bei der Berechnung der Trockenwetterzuflüsse kann zwischen einem konstanten Zufluss (ohne Tagesgang) und einem Zufluss mit Tagesgang gewählt werden. Konstante Zuflüsse werden in der Regel durch die Angabe eines Stundenmittels auf einen erhöhten Tagesmittelwert angehoben. Bei der Berechnung mit Tagesgang ist eine Anhebung nicht sinnvoll. Bislang wurde nicht verhindert, dass auch für Trockenwetterzuflüsse mit Tagesgang ein Stundenmittel wirksam wurde, was zu unrealistisch hohen Abflüssen führen konnte. Jetzt wird bei Trockenwetterzuflüssen mit Tagesgang das Stundenmittel ignoriert.

### **#41336 Siedlungstyp: Mittlere Spende bei Zeitmuster ohne Stundenmittel**

Die Erläuterung bzw. Änderung aus #45033 gilt auch für Trockenwetterzuflüsse, die über einen Siedlungstyp berechnet werden.

### **#8049 Normalbereich für Rauheitsbeiwerte erweitert**

Die Bereich in denen HYSTEM-EXTRAN Rauheitsbeiwerte als normal akzeptiert und keine Warnung ausgibt, wurden erweitert. Bei Manning-Strickler von vorher Kst > 10 und < 100 auf jetzt Kst > 5 und < 120. Bei Prandl-Colebrook von vorher kb < 500 auf jetzt kb > 0,01 und < 1.000.

### **#13925 Gerinne: Übergänge zum Vorland nur an Stützstellen**

Gerinne können mit unterschiedlichen Rauheitsbeiwerten für das Gerinne und das Vorland gerechnet werden. Die Benutzerführung im Dialog wurde verbessert.

### **#44897 Verdunstung: Auswahl im HYSTEM-Parametersatz**

Die Wahl der Verdunstung erfolgt jetzt über den HYSTEM-Parametersatz.

### **#44855 Einzeleinleiter: Modellvergleich vergleicht Gesamtfläche nicht Trockenwetter-Einzugsgebiet**

Mit der Version 7.7 wurde die Flächeninformation, mit der die Trockenwetterabflussspende multipliziert wird, von der Gesamthaltungsfläche auf das haltungsweise Trockenwetter-Einzugsgebiet umgestellt. Jetzt wurde auch der Modellvergleich nachgeführt.

### **#44752 Pumpe: Bei der Umwandlung in eine Drossel wird der Drosseltyp nicht gesetzt**

Bei der Umwandlung eines Pumpendatensatzes in einen Drosseldatensatz kann der Drosseltyp nicht gefüllt werden, da die Infor-mation bei Pumpen nicht vorkommt. Der Drosseltyp ist aber ein Pflichtfeld. Bislang gab es keine Fehlermeldung. Dies wurde korrigiert.

### **#44565 Regenreihen ohne Werte**

Enthalten Regenreihen keine Werte > 0, z.B. weil es während der Messung nicht geregnet hat, erscheint jetzt eine Fehlermeldung.

### **#44885 ISYBAU XML-2006 und -2013: Export nicht-numerische Straßenkürzel nur als Warnung**

Das ISYBAU-XML-Format verwaltet optional einen numerischen Straßenschlüssel. Das HYSTEM-

Seite 6 von 9 • Stand: Montag, 7 April 2025 03:34:16

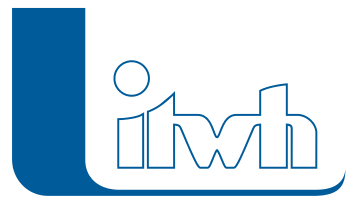

EXTRAN-Gegenstück ist das Straßenkürzel. Hier sind nicht nur Ziffern, sondern auch weitere Zeichen (z.B. Buchstaben) erlaubt. Bislang wurde ein Fehler gemeldet, wenn ein nicht-numerisches Straßenkürzel in das ISYBAU-Feld Straßenschlüssel exportiert werden sollte und der Export schlug fehl. Jetzt erscheint eine Warnung, das ISYBAU-Feld Straßenschlüssel bleibt leer, die übrigen Daten werden aber dennoch exportiert.

### **#44874 ISYBAU XML-2006 und -2013: Export sehr vieler Siedlungstypen geht nicht**

ISYBAU kann nur eine begrenzte Anzahl von Siedlungstypen speichern, da die Trockenwetterkennung auf 3 Zeichen begrenzt ist. HYSTEM-EXTRAN gibt jetzt eine Fehlermeldung aus, wenn die Anzahl überschritten wird.

### **#43630 MDB-Import: Fehler Regenschreiber-Regenreihe-Zuordnung zählt doppelt**

Wird eine alte HYSTEM-EXTRAN 6 Projekt-MDB importiert und ist in den alten Daten die Zuordnung Regenschreiber zu Regenreihe unvollständig, erzeugt dies eine Fehlermeldung. Bislang wurde jede Meldung 2-mal angezeigt. Dies wurde korrigiert.

### **#44596 HYSTEM-EXTRAN Viewer: Vergleichsbericht mit Ganglinie Durchflussvolumen**

Im Vergleichsbericht können Ganglinien aus 2 Ergebnisdatenbanken in einer Grafik dargestellt werden. Beim Ganglinientyp Durchflussvolumen wurde die 2. Ganglinie nicht richtig dargestellt. Dies wurde korrigiert.

### **#22712 Urbane Sturzfluten: 2D-Simulation nur ohne Schmutzfracht zulässig**

Bei der Simulation von urbanen Sturzfluten durch eine gekoppelte Simulation von Abflüssen auf der Geländeoberfläche und im Kanal, ist die Berechnung der Schmutzfracht und Schmutzkonzentration im Kanal nicht möglich, da die Schmutzfrachten der von der Geländeoberfläche zufließenden Sturzfluten nicht bekannt sind. Bei einer gekoppelten 2D-Simulation wird die Option "Mit Schmutzfrachtberechnung" in den EXTRAN-Parametern ignoriert und immer ohne Schmutzfracht gerechnet.

### **#45027 Ergebnisbericht: Flächen alphabetisch sortiert**

Im HYSTEM-Ergebnisbericht ist die Tabelle "Flächen" jetzt nach "Name" alphabetisch aufsteigend sortiert.

## 01.09.2016 – Die Verbesserungen von HYSTEM-EXTRAN 7.8.2 werden nachfolgend beschrieben:

### **#43825 Lizenzprüfung geändert**

Wichtig für Netzwerklizenzen! Alle PCs in Ihrem Unternehmen, die eine HYSTEM-EXTRAN 7.8 Netzwerklizenz nutzen, müssen gemeinsam auf die Version HYSTEM-EXTRAN 7.8.2 aktualisiert werden! (Weitere Infos siehe ChangeLog)

Durch Änderungen an der Lizenzprüfung, die mit der Version 7.8.1 eingeführt wurden, kam es vereinzelt zu Konflikten bei der Nutzung von Netzwerklizenzen. Dies wurde jetzt mit einem neuen Verfahren zur Lizenzprüfung behoben. Der erste Programmstart mit der Version 7.8.2 stellt die Lizenzdatei automatisch auf das neue Verfahren um. Bei lokalen Einzelplatzlizenzen ist das kein Problem. Bei Netzwerklizenzen müssen alle Rechner mitmachen und auf die Version 7.8.2 updaten.

### **#44087 Gruppen: Flächen mit angeschlossenen Haltungen ergänzen**

Neu: Einer Gruppe können über verschiedene Möglichkeiten Elemente hinzugefügt werden. Jetzt geht

Seite 7 von 9 • Stand: Montag, 7 April 2025 03:34:16

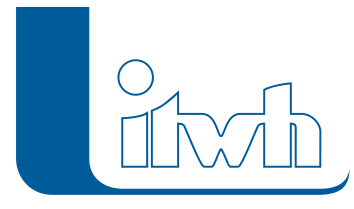

auch: Flächen (die in der Netzansicht nicht dargestellt werden) in der Flächentabelle auswählen und zusätzlich angeschlossene Haltungen (Checkbox "Mit angeschlossenen Kanalobjekten") hinzufügen.

### **#43980 Berechnung: Vollfüllleistung Druckleitungen**

Die Berechnung der Vollfüllleistung von Druckrohrleitungen mit negativem Gefälle funktioniert nicht. Das ist behoben.

### **#44059 Bericht: Fehler bei Sonderprofildarstellung**

Im Bericht wurde in einigen Fällen der Querschnitt nicht richtig gezeichnet. Dieser Fehler wurde behoben.

### **#44181 UVF-Regendaten: Import mit weiteren Prüfungen**

Beim Import von UVF-Daten wurden die Fehlermeldungen verbessert.

### **#44107 HYSTEM-EXTRAN-Viewer: Einfärben nach Planungsstatus**

Neu: Schächte und Haltungen können jetzt auch nach Planungsstatus (z.B. Außer Betrieb) eingefärbt werden.

### **#43728 Einfärben: Bebauungsklasse für Speicherschächte**

Speicherschächte wurden nicht eingefärbt, obwohl sie eine Bebauungsklasse haben. Dies wurde behoben.

### **#43729 Einfärben: Sohlhöhe [m NN] für Speicherschächte und Auslässe**

Speicherschächte und Auslässe wurden nicht eingefärbt. Das wurde korrigiert.

### **#43716 Einfärben: Mittelwert Max. Wasserstand unten [m NN]**

Zur besseren Einordnung werden im Dialog Einfärben die Min.-, Max- und Mittelwerte angezeigt. Die Mittelwerte wurden falsch ausgegeben. Das wurde behoben.

### **#43797 Meldungen: Export Zwischenablage mit Tabulator als Trennzeichen**

Meldungen werden jetzt mit Tabulator als Trennzeichen in die Windows-Zwischenablage kopiert, damit sie besser in Excel eingefügt werden können.

### **#43879 Gruppendialog ließ sich nicht schließen**

Wurde im HYSTEM-EXTRAN-Editor der Gruppendialog aus der Gruppentabelle heraus geöffnet, ließ er sich nicht wieder schließen. Das ist behoben.

### **#43940 Gruppe Einfügen aus CSV: Fehler werden im Problembericht angezeigt**

Elementnamen können aus einer CSV-Datei in eine Gruppe eingefügt werden. Fehlermeldungen wurden im Problembericht angezeigt. Jetzt wird eine Meldungsbox ausgegeben.

### **#44412 Speicherschacht: Verdunstungsfaktor**

Der Verdunstungsfaktor wurde bei der Umrechnung der pauschalen Vorgabe aus dem EXTRAN-Parametersatz in die bauwerkspezifische Größe nicht berücksichtigt. Dies wurde korrigiert.

### **#43747 Dialog Haltung – Registerkarte Trockenwetter: Aktualisierung der Anzeige**

Im Dialog Haltung auf der Registerkarte Trockenwetter wurden die Summenwerte nicht aktualisiert, wenn über die Mehrfachzuweisung Einzeleinleiter hinzugefügt oder entfernt wurden. Simuliert wurde unabhängig davon immer mit den aktuellen Daten. Die Summenwerte werden jetzt aktualisiert.

### **#43760 Massenauswertung: Fehlender Objektverweis**

In bestimmten Konstellationen konnte die Massenauswertung nicht durchgeführt werden. Das wurde korrigiert.

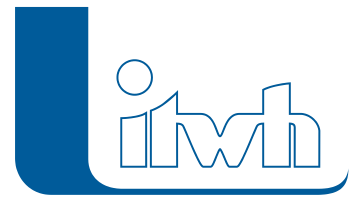

### **#43771 Schmutzfrachtsimulation mit mehr als einem Stoff erzeugt Fehler**

Ab der Version 7.7 konnte nur mit einer Stoffgröße gerechnet werden. Jetzt ist eine Simulation auch mit mehreren Stoffen möglich.

### **#43813 LANGZEIT: Ergebnisauswertung funktioniert nicht auf Netzwerklaufwerk**

Lagen die Ergebnisdatenbanken auf einem Netzwerklaufwerk, klappte die Auswertung nicht. Dieser Fehler wurde behoben.

### **#43857 LANGZEIT: Einzelplatzlizenz wurde nach Abbruch der Simulation nicht wieder freigegeben**

Wurde die Simulation vom Anwender abgebrochen, war die Lizenz weiterhin gesperrt. Jetzt wird sie freigegeben.

### **#44147 LANGZEIT: Start und Endezeit aus der Zwischenablage einfügen**

Wurde Start- und Endezeiten aus der Zwischenablage kopiert, wurde eine Fehlermeldung bezüglich sich überlappender Ereigniszeiten ausgegeben. Jetzt erfolgen zusätzliche Prüfungen (Startzeit vor Endezeit, Überlappende Ereigniszeiten).

### **#43828 HYSTEM-EXTRAN 2D: 2D-Simulation mit Trockenwetter-Eingabedatei funktioniert nicht**

Jetzt können Trockenwetterwerte aus der TW-Eingabedatei eingelesen werden.

### **#44034 HYSTEM-EXTRAN-Viewer – animierte Ergebnisdarstellung: Änderung der Timer-Schrittweite erzeugt Fehler**

Die Änderung der Timer-Schrittweite bei laufender Animation der Ergebnisdarstellung erzeugt einen Fehler. Der Fehler wurde korrigiert.